### <span id="page-0-0"></span>Wire Cell Software Overview and Status

## Brett Viren

Physics Department

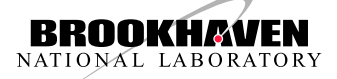

# BNLIF Wire Cell Team 2015 Aug 11

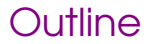

#### [Method](#page-2-0)

[Wire Cell Software](#page-4-0)

[Connections with LArSoft](#page-11-0)

#### [Method](#page-2-0)

#### <span id="page-2-0"></span>Wire Cell Gestalt

- Tile the wire plane with "cells", each associated with one wire from each plane.
- 2 Focus on a time-slice across the readout channels (nominally 4 ticks).
- 3 Determine which cells may contain charge consistent with the sliced readout for their wires.
- 4 Merge potential hit cells into "blobs" to reduce multiplicity.
- 5 Attempt to solve a wire-cell association matrix via  $\chi^2$  minimization.
- 6 Associate solution back in time to drift origin to form 3D point.
- Clustering, PID, Physics!

# $\theta_{11} = 60.0^{\circ}, \ \theta_{12} = 60.0^{\circ}, \ N_{\text{adrons}} = 20$

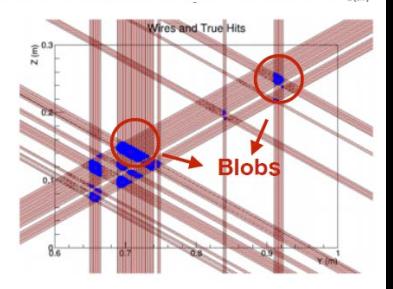

For more information, see:

- [Chao Zhang's presentation to 35t/FD Sim, Reco, and Analysis.](https://indico.fnal.gov/getFile.py/access?contribId=3&resId=0&materialId=slides&confId=10240)
- A detailed paper is in preparation.

[Method](#page-3-0)

#### <span id="page-3-0"></span>Wire Cell Example Solution, 1.5 GeV e<sup>-</sup>

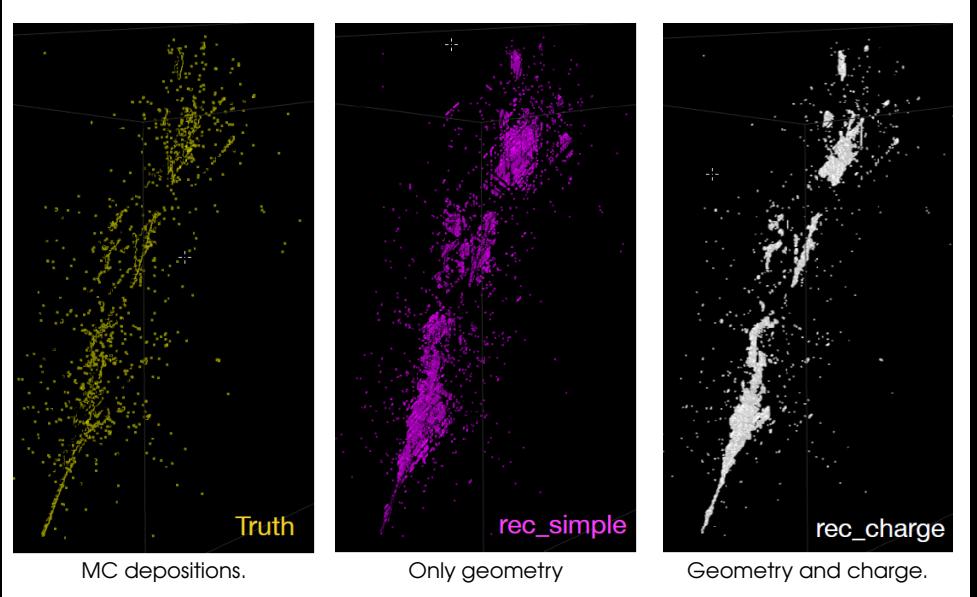

Brett Viren (BNL) **[Wire Cell](#page-0-0)** Wire Cell **August 11, 2015** 4 / 15

#### <span id="page-4-0"></span>Wire Cell Software Ecosystem

Consists roughly of these parts:

bee 3D interactive web-based event display.

core C++ libraries providing:

- data and geometry representations.
- the reconstruction procedures themselves.
- charge drifting and signal processing.
- various data/geometry file I/O.
- job configuration and a processing model.
- misc file-based data exchange with LArSoft, stand-alone signal processing studies, experimental clustering, bee file server, some others.

[Wire Cell Software](#page-5-0)

<span id="page-5-0"></span>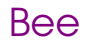

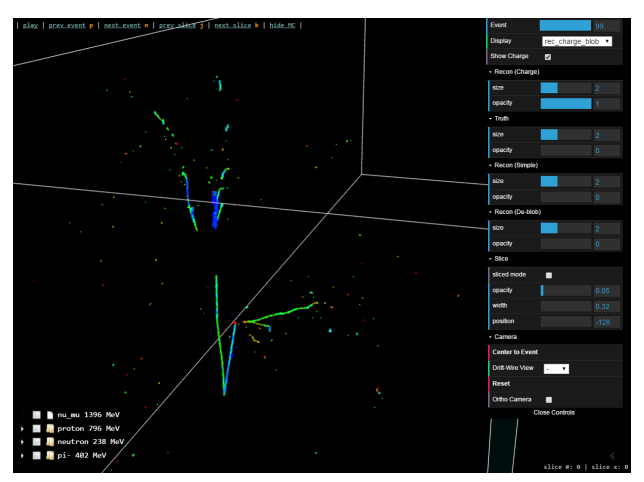

<http://www.phy.bnl.gov/wire-cell/examples/mvd/numu-nc-v2/#/99>

- 3D, interactive, web-browser interface using WebGL acceleration.
- Display MC truth, WC and other reconstruction results, simple JSON file format.
- Server side file organization and JS delivery based on Django.

[Wire Cell Software](#page-6-0)

#### <span id="page-6-0"></span>Wire Cell Source Code Repositories

The Bee display:

- [wire-cell-viz-webgl](https://github.com/BNLIF/wire-cell-viz-webgl) repository.
- Primary developer: Chao.

Wire Cell "core" repositories have two active branches:

master **working prototype** code producing the results we've been showing, (primary: Xin).

ifaceio fork of master, for **structured, production code** for long term development, tuning and toward supporting parallel architectures, (primary: bv).

Focus on Wire Cell "core" parts next →

#### <span id="page-7-0"></span>Installation of Wire Cell "core"

Primary dependencies (subject to change): build: C++11 compiler (GCC 4.9.2 used) core: Boost (1.55) apps/tests: ROOT 6 (6.05/01)

Some build details:

- Source packages aggregated via qit submodules
- Native build system: [waf](https://waf.io/) (self-contained copy provided).
- Unit and integration tests run regularly as part of the build.
- Installs shared libraries + headers + few main applications.

Details at <http://bnlif.github.io/wire-cell-docs/install/>.

#### <span id="page-8-0"></span>Wire Cell "core" Packages Overview

Wire Cell core packages, most named like wire-cell-\*:

- wire-cell git submodule aggregation and top-level build-package, ([master](https://github.com/BNLIF/wire-cell/), [ifaceio](https://github.com/BNLIF/wire-cell/tree/ifaceio/)).
	- -data common, concrete data classes, ([master](https://github.com/BNLIF/wire-cell-data/)).
	- -2dtoy working prototype implementation, ([master](https://github.com/BNLIF/wire-cell-2dtoy)).
		- -util general utility code, 3D vector, system of units, configuration files, various C++ patterns, ([ifaceio](https://github.com/BNLIF/wire-cell-util/tree/ifaceio)).
	- -iface interface classes for major components and data classes, ([ifaceio](https://github.com/BNLIF/wire-cell-iface/tree/ifaceio)).
		- -nav default implementation of wire cell components with minimal outside dependencies, ([master](https://github.com/BNLIF/wire-cell-nav/), [ifaceio](https://github.com/BNLIF/wire-cell-nav/tree/ifaceio/)).
			- -rio internal ROOT I/O persistency, ([ifaceio](https://github.com/BNLIF/wire-cell-rio/tree/ifaceio/)).
			- -sst "simple simulation tree" file-interface to use LArSoft data and geometry as one possible input to Wire Cell, ([master](https://github.com/BNLIF/wire-cell-sst/), [ifaceio](https://github.com/BNLIF/wire-cell-sst/tree/ifaceio/)).
- waf-tools waf support files for the native build system, ([master](https://github.com/BNLIF/waf-tools/), [ifaceio](https://github.com/BNLIF/waf-tools/tree/ifaceio/)).

```
All found at https://github.com/BNLIF/.
```
#### <span id="page-9-0"></span>Wire Cell Class Interfaces

- All important Wire Cell classes (in iffaceio) inherit from abstract base classes following **Interface** patterns.
- Interface methods take POD or Interfaces.
- Code is in the wire-cell-iface package.
- std::shared\_ptr<> memory ownership rules,

Two main categories of interfaces:

data (eg, ICell, ISlice)

- Data is const once created.
- Abstract iterator interface for collections.

component (eg, IConfigurable, IWireSummary, ITiling)

- Interface defines a facet of functionality.
- Name-based location/construction to support job configuration and loosely coupled build dependencies.

#### <span id="page-10-0"></span>Data Flow Programming Paradigm

Wire Cell supports the "data flow programming" paradigm.

- Components are written to provide well formed "sockets" (methods) connected to accepting "signals".
- Connections prototypes are standardized based on purpose.
- Execution model is synchronous "pull".
- Potential for fine-grained parallel execution model with no component code changes.
- Now, connections formed in C++ but this will be exported to the end-user configuration layer.

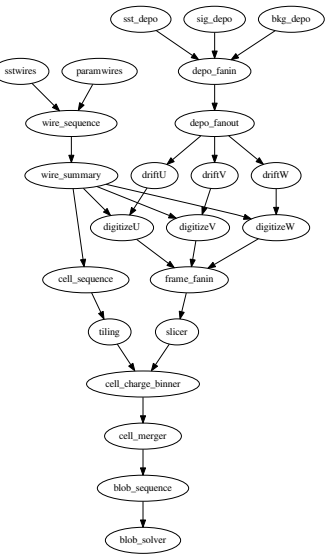

[Connections with LArSoft](#page-11-0)

#### <span id="page-11-0"></span>Current Wire Cell / LArSoft Integration

- Wire Cell (core) is wholly independent from LArSoft.
- Stand-alone deposition, drifting, digitizing, etc provided.
- Deposition/digit/geometry input from other simulations possible.

Existing LArSoft integration is via exchange files:

- The celltree LArSoft module, (Chao).
- Produces a plain ROOT Tiree with (hits, digits) and dumps wire geometry (as text).
- Independent from Wire Cell software.
- Not committed, needs a LArSoft package to call home (suggestions?).
- Module is not specific to one LArSoft-supported detector.
- Files read in by wire-cell-sst package.
- A module to read back Wire Cell output file into to LArSoft is in development.
	- $\rightarrow$  Need new charge+point data product in LArSoft! In mean time, will try to populate closest suitable data products.

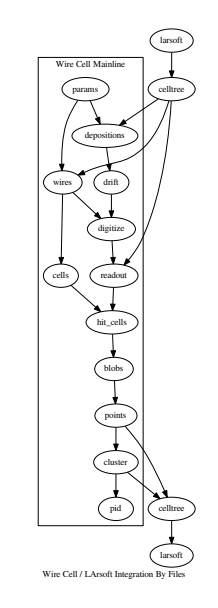

### <span id="page-12-0"></span>Future Wire Cell / LArSoft Integration

#### Main technical challenges:

- Both Wire Cell and LArsoft require a large amount of **memory**.
- We expect Wire Cell to be a significant **CPU** bottleneck

Our strategy is to make Wire Cell run in fine-grained parallel.

- Parallel at the **time slice** or even the lower "**blob**" level.
- Possible **GPU** acceleration, possible **HPC** utilization.
- Further integration with LArSoft must be understood is in this context. Options:
	- Maybe employ **ATLAS Event Service** approach (actual or DIY)?
		- Need to understand how LArSoft "mothership" communicates to many instances of Wire Cell.
	- Enact parallel compute units in the **data flow programming** paradigm?
		- Need parallel execution framework (exists but needs testing)

In any case, let's start by developing a "**LarWireCell**" module:

- Wire Cell (core) remains LArSoft "external" and needs UPS packaging.
	- Mimic Pandora's integration patterns.
- A LArSoft module needs to convert between data representations and all Wire Cell methods.
- I hope a LArSoft expert is interested in helping with this!

#### Summary

- A working prototype clearly shows the power of the Wire Cell technique.
- A code-refactoring is in progress to provide needed structure going forward.
- Initial samples of 1000s of events have been processed and are available via the Bee online event display.

Future directions:

- Expert help needed to improve integration with LArSoft!
- Capture existing **file-based integration methods** into some LArSoft package.
- Explore how to tackle significant technical challenges driven by the expected high CPU requirements and in the face of memory pressures from both LArSoft and Wire Cell.

#### Online Entry Points for More Info

The Wire Cell home page collects all info:

<http://www.phy.bnl.gov/wire-cell/>

Including links to:

- [Bee online 3d event display](http://www.phy.bnl.gov/wire-cell/examples/list/)
- [Software documentation](http://bnlif.github.io/wire-cell-docs/)
- [Software repositories](https://github.com/BNLIF/wire-cell/)